Ipad [Email](http://thedocs2015.westpecos.com/go.php?q=Ipad Email Setup Smtp Port) Setup Smtp Port >[>>>CLICK](http://thedocs2015.westpecos.com/go.php?q=Ipad Email Setup Smtp Port) HERE<<<

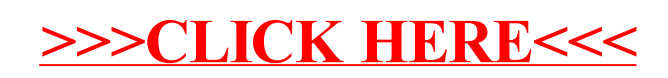